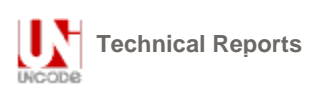

# **Proposed Update to**

# **Unicode Standard Annex #29**

# **TEXT BOUNDARIES**

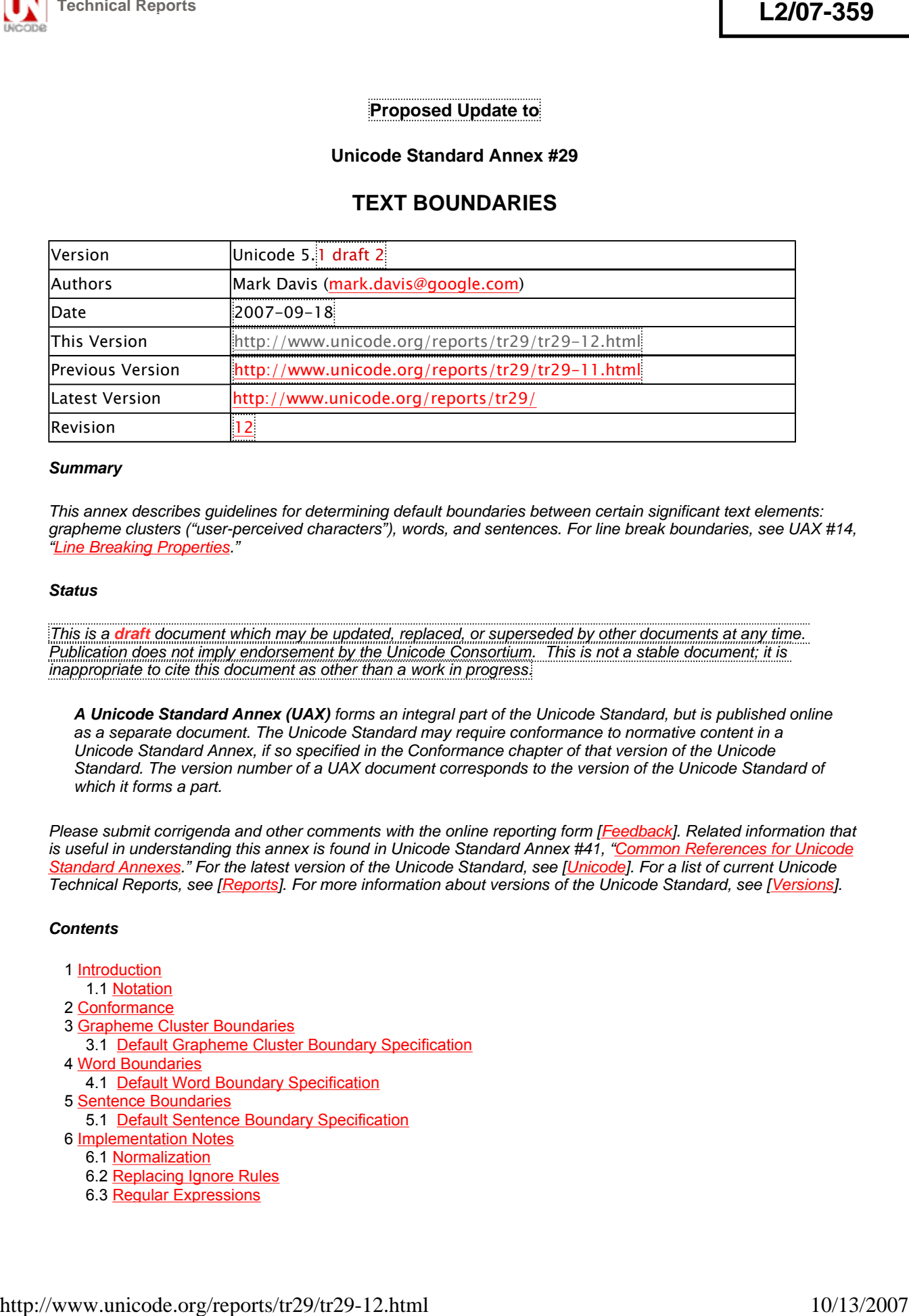

#### *Summary*

*This annex describes guidelines for determining default boundaries between certain significant text elements: grapheme clusters ("user-perceived characters"), words, and sentences. For line break boundaries, see UAX #14, "Line Breaking Properties."*

#### *Status*

*This is a draft document which may be updated, replaced, or superseded by other documents at any time. Publication does not imply endorsement by the Unicode Consortium. This is not a stable document; it is inappropriate to cite this document as other than a work in progress.*

*A Unicode Standard Annex (UAX) forms an integral part of the Unicode Standard, but is published online as a separate document. The Unicode Standard may require conformance to normative content in a Unicode Standard Annex, if so specified in the Conformance chapter of that version of the Unicode Standard. The version number of a UAX document corresponds to the version of the Unicode Standard of which it forms a part.*

*Please submit corrigenda and other comments with the online reporting form [Feedback]. Related information that is useful in understanding this annex is found in Unicode Standard Annex #41, "Common References for Unicode Standard Annexes." For the latest version of the Unicode Standard, see [Unicode]. For a list of current Unicode Technical Reports, see [Reports]. For more information about versions of the Unicode Standard, see [Versions].*

# *Contents*

1 Introduction 1.1 Notation 2 Conformance 3 Grapheme Cluster Boundaries 3.1 Default Grapheme Cluster Boundary Specification 4 Word Boundaries 4.1 Default Word Boundary Specification 5 Sentence Boundaries 5.1 Default Sentence Boundary Specification 6 Implementation Notes 6.1 Normalization 6.2 Replacing Ignore Rules 6.3 Regular Expressions

6.4 Random Access 6.5 Tailoring 7 Testing **Acknowledgments** References **Modifications** 

# **1 Introduction**

This annex describes guidelines for determining default boundaries between certain significant text elements: grapheme clusters ("user-perceived characters"), words, and sentences. The process of boundary determination is also called *segmentation*.

A string of Unicode-encoded text often needs to be broken up into text elements programmatically. Common examples of text elements include what users think of as characters, words, lines (more precisely, where line breaks are allowed), and sentences. The precise determination of text elements may vary according to orthographic conventions for a given script or language. The goal of matching user perceptions cannot always be met exactly because the text alone does not always contain enough information to unambiguously decide boundaries. For example, the *period* (U+002E FULL STOP) is used ambiguously, sometimes for end-of-sentence purposes, sometimes for abbreviations, and sometimes for numbers. In most cases, however, programmatic text boundaries can match user perceptions quite closely, although sometimes the best that can be done is not to surprise the user.

Rather than concentrate on algorithmically searching for text elements (often called *segments*), a simpler and more useful computation instead detects the *boundaries* (or *breaks*) between those text elements. The determination of those boundaries is often critical to performance, so it is important to be able to make such a determination as quickly as possible. (For a general discussion of text elements, see *Chapter 2, General Structure*, of [Unicode].)

The default boundary determination mechanism specified in this annex provides a straightforward and efficient way to determine some of the most significant boundaries in text: grapheme clusters (what end users usually think of as characters), words, and sentences. Boundaries used in line breaking (also called word wrapping) are to be found in [LineBreak].

The sheer number of characters in the Unicode Standard, together with its representational power, place requirements on both the specification of text element boundaries and the underlying implementation. The specification needs to allow for the designation of large sets of characters sharing the same characteristics (for example, uppercase letters), while the implementation must provide quick access and matches to those large sets. The mechanism also must handle special features of the Unicode Standard, such as nonspacing marks and conjoining jamo.

The default boundary determination builds upon the uniform character representation of the Unicode Standard, while handling the large number of characters and special features such as nonspacing marks and conjoining jamo in an effective manner. As this mechanism lends itself to a completely data-driven implementation, it can be tailored to particular orthographic conventions or user preferences without recoding.

As in other Unicode algorithms, these specifications provide a *logical* description of the processes: implementations can achieve the same results without using code or data that follows these rules step-by-step. In particular, many production-grade implementations will use a state-table approach. In that case, the performance does not depend on the complexity or number of rules. Rather, the only feature affecting performance is the number of characters that may match *after* the boundary position in a rule that applies.

## **1.1 Notation**

A boundary specification summarizes boundary property values used in that specification, then lists the rules for boundary determinations in terms of those property values. The summary is provided as a list, where each element of the list is one of the following:

- A literal character
- A range of literal characters
- All characters satisfying a given condition, using properties defined in the Unicode Character Database [UCD]:

Non-Boolean property values are given as *<property>=<property value>*, such as General\_Category = Titlecase\_Letter. Boolean properties are given as *<property>=true*, such as Uppercase = true. Other conditions are specified textually in terms of UCD properties.

- Boolean combinations of the above
- The two special identifiers *sot* and *eot* stand for start and end of text, respectively

For example, the following is such a list:

```
General_Category = Line Separator (Zl), or 
General_Category = Paragraph Separator (Zp), or 
General_Category = Control (Cc), or 
General_Category = Format (Cf) 
and not U+000D CARRIAGE RETURN (CR)<]
and not U+000A LINE FEED (LF)
and not U+200C ZERO WIDTH NON-JOINER (ZWNJ) 
and not U+200D ZERO WIDTH JOINER (ZWJ)
```
In the table assigning the boundary property values, all of the values are intended to be disjoint except for the special value **Any**. In case of conflict, rows higher in the table have precedence in terms of assigning property values to characters. Data files containing explicit assignments of the property values are found in [Props].

Boundary determination is specified in terms of an ordered list of rules, indicating the status of a boundary position. The rules are numbered for reference and are applied in sequence to determine whether there is a boundary at a given offset. That is, there is an implicit "otherwise" at the front of each rule following the first. The rules are processed from top to bottom. As soon as a rule matches and produces a boundary status (boundary or no boundary) for that offset, the process is terminated.

Each rule consists of a left side, a boundary symbol (see *Table 1*), and a right side. Either of the sides can be empty. The left and right sides use the boundary property values in regular expressions. The regular expression syntax used is a simplified version of the format supplied in Unicode Technical Standard #18, "Unicode Regular Expressions" [RegEx].

#### **Table 1.** Boundary Symbols

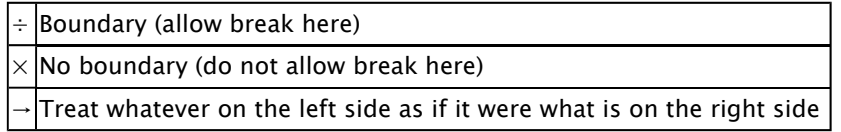

An *underscore* ("\_") is used to indicate a space in examples.

These rules are constrained in three ways, to make implementations significantly simpler and more efficient. These constraints have not been found to be limitations for natural language use. In particular, the rules are formulated so that they can be efficiently implemented, such as with a deterministic finite-state machine based on a small number of property values.

- 1. *Single boundaries.* Each rule has exactly one boundary position. This restriction is more a limitation on the specification methods, because a rule with multiple boundaries could be expressed instead as multiple rules. For example:
	- "a  $b \div c$  d  $\div e$  f" could be broken into two rules "a  $b \div c$  d e f" and "a b c d  $\div e$  f"
	- "a b  $\times$  c d  $\times$  e f" could be broken into two rules "a b  $\times$  c d e f" and "a b c d  $\times$  e f"
- 2. *Ignore degenerates.* No special provisions are made to get marginally better behavior for degenerate cases that never occur in practice, such as an *A* followed by an Indic combining mark.
- 3. *Limited negation.* Negation of expressions is limited to instances that resolve to a match against single characters, such as "¬(OLetter | Upper | Lower | Sep)".

## **2 Conformance**

There are many different ways to divide text elements corresponding to grapheme clusters user-perceived

characters, words, and sentences, and the Unicode Standard does not restrict the ways in which implementations can produce these divisions.

This specification defines a *default* mechanism; more sophisticated implementations can *and should* tailor it for particular locales or environments. For example, reliable detection of Thai, Lao, Chinese, or Japanese word break boundaries requires the use of dictionary lookup, analogous to English hyphenation. An implementation therefore may need to provide means to override or subclass the default mechanism described in this annex. Note that tailoring can *either* add boundary positions *or* remove boundary positions, compared to the default specified here.

*Note:* Locale-sensitive boundary specifications can be expressed in LDML [UTS35] and be contained in the Common Locale Data Repository [CLDR]. The repository already contains some tailorings, with more to follow.

To maintain canonical equivalence, all of the following specifications are defined on NFD text, as defined in Unicode Standard Annex #15, "Unicode Normalization Forms" [UAX15]. A boundary exists in non-NFD text if and only if it would occur at the corresponding position in NFD text. However, the default rules have been written to provide equivalent results for non-NFD text and can be applied directly. Even in the case of tailored rules, the requirement to use NFD is only a logical specification; in practice, implementations can avoid normalization and achieve the same results. For more information, see *Section 6, Implementation Notes*.

# **3 Character Boundaries ( Grapheme Clusters)**

In this section, the Unicode Standard provides a determination of where the user-perceived character boundaries fall in a string of text. This algorithm can be tailored for specific locales or other customizations, such as the contractions used in collation tailoring tables.

It is important to recognized that what the user thinks of as a character or basic unit of a language may not be just a single Unicode code point. Instead, one or more Unicode code points may make up that basic unit of the language. To avoid ambiguity with the computer use of the term *character,* this is called a *user-perceived character* or a *grapheme cluster*. For example, "G" + *acute-accent* is a grapheme cluster: it is thought of as a single character by users, yet is actually represented by two Unicode code points.

There are many types of grapheme clusters. Examples include:

- combining character sequences such as  $G + U+0301$  ( $\prime$ ) COMBINING ACUTE ACCENT
- <sup>z</sup> digraphs such as Slovak *ch*
- sequences with letter modifiers such as  $k^w$
- iHangul syllables such as *gag:* 각
- <sup>z</sup> Khmer subjoined consonants such as *consonant sign coeng ka*: 17D2 ( ) KHMER SIGN COENG + 1780 ( ) KHMER LETTER KA
- <sup>z</sup> Tamil grapheme clusters such as *ni:* U+0BA8 ( ந ) TAMIL LETTER NA + U+0BBF ( ◌ி ) TAMIL VOWEL SIGN I

*see also: Where is my Character? and NamedSequences.txt.*

Grapheme cluster boundaries are important for collation, regular expressions, and counting "character" positions within text. Word boundaries, line boundaries, and sentence boundaries do not occur within a grapheme cluster: in other words, a grapheme cluster is an atomic unit with respect to the process of determining these other boundaries.

Historically, the Unicode Standard originally provided for grapheme clusters based on the notion of a base character (such as A or カ) followed by zero or more non-spacing marks. As Unicode developed, this simple definition needed to be expanded. Base characters needed to be extended to include any sequence of Hangul Jamo characters that form a Hangul Syllable, as defined by D118 in The Unicode Standard, such as the sequence:

- $\bullet$  U+1100 ( $\neg$ ) HANGUL CHOSEONG KIYEOK
- <sup>z</sup> U+1161 ( ᅡ ) HANGUL JUNGSEONG A

# $2U+11A8$  (  $\neg$  ) HANGUL JONGSEONG KIYEOK

Similarly, non-spacing marks needed to be extended to include the Join Controls (U+200C ZERO WIDTH NON-JOINER and U+200D ZERO WIDTH JOINER), to work correctly with Indic languages, plus add a few spacing combining marks to ensure canonical equivalence. This is the definition of what is called a *Default Grapheme Cluster.* One way to think of this is as a sequence of characters that form a "stack".

A broader type of grapheme cluster includes all spacing combining marks, such as the spacing (but dependent) vowel signs in Indic scripts. For example, this includes U+093F (ि◌) DEVANAGARI VOWEL SIGN I. This type of grapheme cluster is called an *extended combining character sequence (or XCSS).* This is an extension of both the default grapheme cluster and the original Unicode notion of a combining character sequence. *E xtended combining character sequences* should be used in preference to default grapheme clusters, because it provides better results for Indic scripts such as Tamil.

A key feature of both default grapheme clusters and *extended combining character sequences* are that they remain unchanged across all canonically equivalent forms of the underlying text. Thus the boundaries remain unchanged whether the text is in NFC or NFD. This is important for searching and for regular expressions, where it provides a very clear and easily explained basis for canonically equivalent matching by making the fundamental unit of matching be a grapheme cluster.

Note to Reviewers: The UTC debated whether or not to just change the definition of default grapheme clusters to encompass what is here defined as *extended combining character sequences,* but decided that it might pose a compatibility problem for implementations and standards using the older definition. Feedback on this issue would be welcome.

Note: Default grapheme clusters have been referred to as "locale-independent graphemes." The term *cluster* is used to emphasize that the term *grapheme* is used differently in linguistics. For simplicity and to align terminology with Unicode Technical Standard #10, "Unicode Collation Algorithm" [UTS10], the terms *default* and *tailored* are used in preference to *locale-independent* and *locale-dependent*, respectively.

As far as a user is concerned, the underlying representation of text is not important, but it is important that an editing interface present a uniform implementation of what the user thinks of as characters. Grapheme clusters commonly behave as units in terms of mouse selection, arrow key movement, backspacing, and so on. For example, when an accented character is represented by a character sequence, then using the right arrow key would skip from the start of the base character to the end of the last character of the cluster.

However, in some cases editing a grapheme cluster element by element may be preferable. For example, on a given system the *backspace key* might delete by code point, while the *delete key* may delete an entire cluster. Moreover, there is not a one-to-one relationship between grapheme clusters and keys on a keyboard. A single key on a keyboard may correspond to a whole grapheme cluster, a part of a grapheme clusters, or a sequence of more than one grapheme clusters.

In those relatively rare circumstances where programmers need to supply end users with character counts, the counts should correspond to the number of segments delimited by grapheme clusters. Grapheme clusters *may also be* used in searching and matching; for more information, see Unicode Technical Standard #10, "Unicode Collation Algorithm" [UTS10], and Unicode Technical Standard #18, "Unicode Regular Expressions" [UTS18].

Both a default grapheme cluster and an *extended combining character sequence* begin with a base character, except when a nonspacing mark is at the start of text, or when it is preceded by a control or format character. In place of a single base character, a Hangul syllable composed of one or more characters may serve as the base. For the rules defining the boundaries, see *Table 2*. For more information on the composition of Hangul syllables, see *Chapter 3, Conformance*, of [Unicode].

Note: The boundary between default grapheme clusters can be determined by just the two adjacent characters. See Section 7, *Testing*, for a chart showing the interactions of pairs of characters.

**Degenerate Cases.** These definitions are designed to be simple to implement. They need to provide an algorithmic determination of the valid, default grapheme clusters and *extended combining character sequences*. However, they do *not* have to cover edge cases that will not occur in practice.

The definitions of default grapheme clusters and *extended combining character sequences* are not meant to exclude the use of more sophisticated definitions of tailored grapheme clusters where appropriate: definitions that more precisely match the user expectations within individual languages for given processes. For example, "ch" may be considered a grapheme cluster in Slovak, for processes such as collation; Thai never breaks between pre-consonant vowels and consonants. The default definitions are, however, designed to provide a much more accurate match to overall user expectations for what the user perceives of as *characters* than is provided by individual Unicode code points.

*Display of Grapheme Clusters.* Grapheme clusters are not the same as ligatures. For example, the grapheme cluster "ch" in Slovak is not normally a ligature and, conversely, the ligature "fi" is not a grapheme cluster. Default grapheme clusters do not necessarily reflect text display. For example, the sequence <f, i> may be displayed as a single glyph on the screen, but would still be two grapheme clusters.

For more information on the matching of grapheme clusters with regular expressions, see Unicode Techncial Standard #18, "Unicode Regular Expressions" [UTS18].

Note: As with the other default specifications, implementations may override (tailor) the results to meet the requirements of different environments or particular languages.

#### **3.1 Default Grapheme Cluster Boundary Specification**

The Grapheme\_Cluster\_Break property value assignments are explicitly listed in the corresponding data file; see [Props]. The contents of this data file are summarized in *Table 2*.

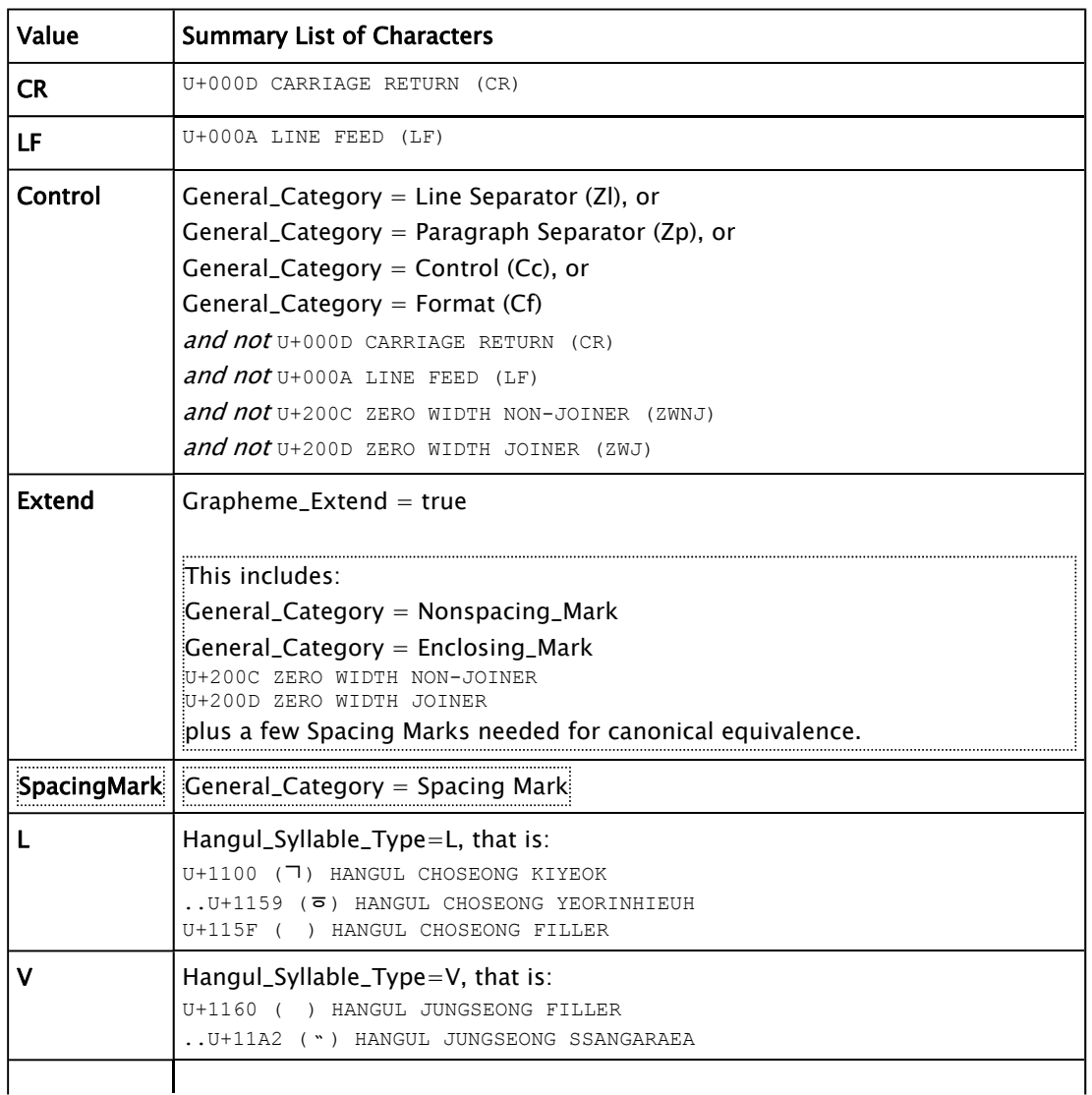

#### **Table 2. Grapheme\_Cluster\_Break Property Values**

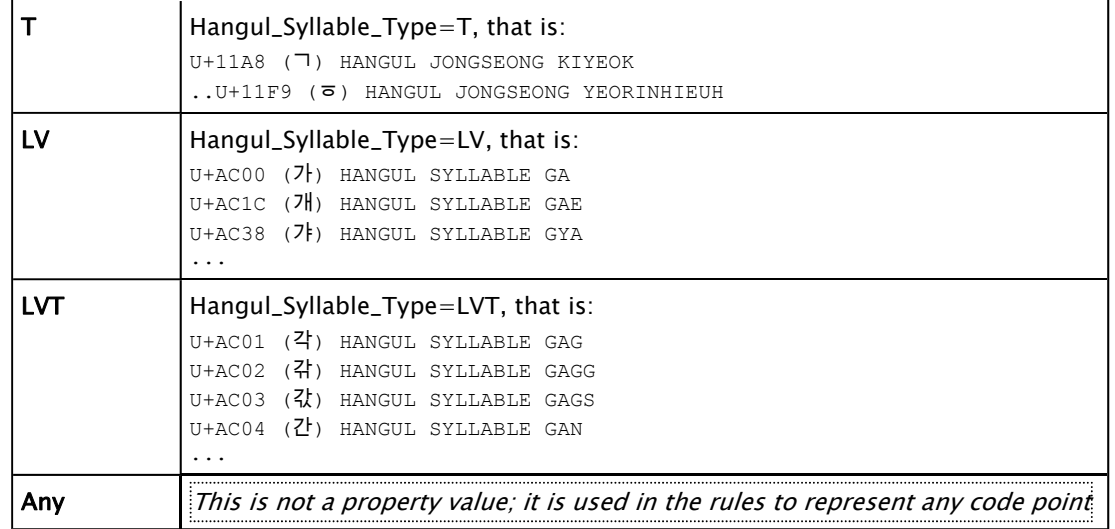

# *Grapheme Cluster Boundary Rules*

The same rules are used for both default grapheme clusters and extended combining character sequences, with one exception. The latter adds rule 9b, while the former omits it.

Break at the start and end of text.

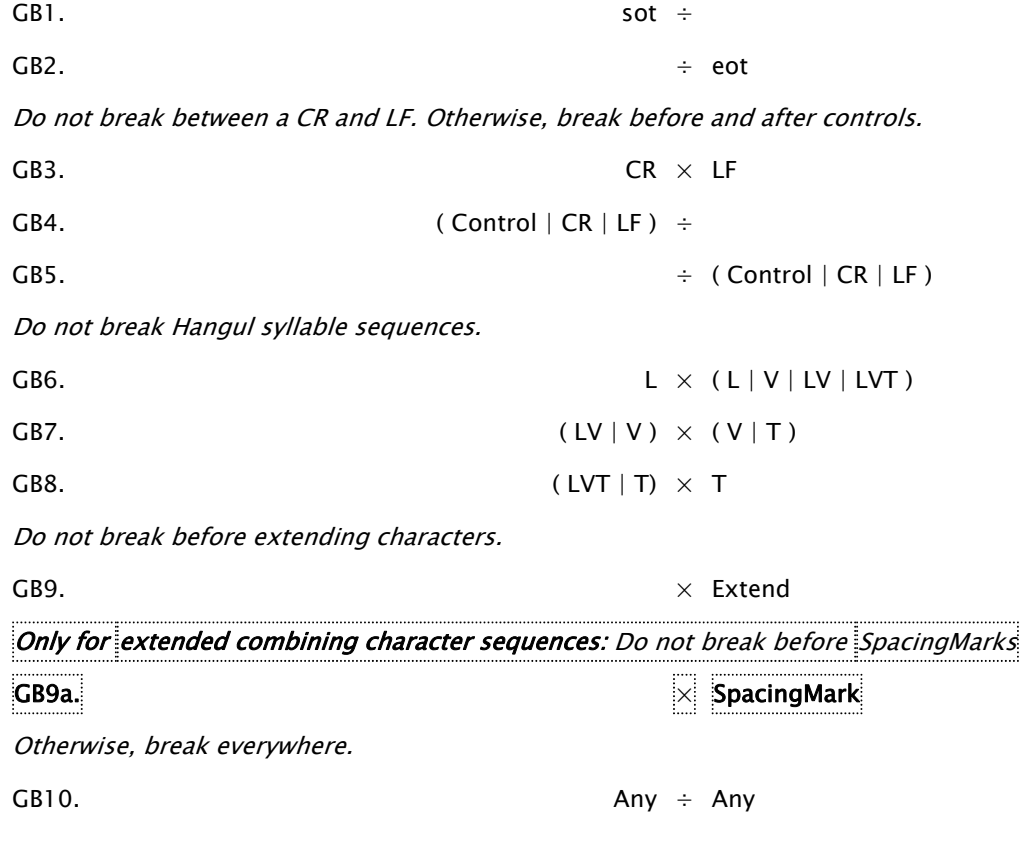

# **4 Word Boundaries**

Word boundaries are used in a number of different contexts. The most familiar ones are selection (double-click mouse selection or "move to next word" control-arrow keys) and the dialog option "Whole Word Search" for search and replace. They are also used in database queries, to determine whether elements are within a certain number of words of one another. Search engines may also use word boundaries in determining matching items.

Word boundaries can also be used in *intelligent cut and paste*. With this feature, if the user cuts a selection of text on word boundaries, adjacent spaces are collapsed to a single space. For example, cutting "quick" from "The\_quick\_fox" would leave "The\_ \_fox". Intelligent cut and paste collapses this text to "The\_fox". *Figure 1* gives an example of word boundaries.

#### **Figure 1.** Word Boundaries

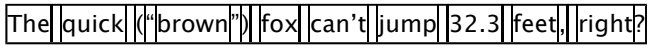

There is a boundary, for example, on either side of the word *brown*. These are the boundaries that users would expect, for example, if they chose Whole Word Search. Matching *brown* with Whole Word Search works because there is a boundary on either side. Matching *brow* does not. Matching *"brown"* also works because there are boundaries between the parentheses and the quotation marks.

Proximity tests in searching determines whether, for example, "quick" is within three words of "fox". That is done with the above boundaries by ignoring any words that do not contain a letter, as in *Figure 2*. Thus, for proximity, "fox" is within three words of "quick". This same technique can be used for "get next/previous word" commands or keyboard arrow keys. Letters are not the only characters that can be used to determine the "significant" words; different implementations may include other types of characters such as digits or perform other analysis of the characters.

#### **Figure 2. Extracted Words**

# Thequickbrownfoxcan'tjump32.3feetright

Word boundaries are related to line boundaries, but are distinct: there are some word break boundaries that are not line break boundaries, and vice versa. A line break boundary is usually a word break boundary, but there are exceptions such as a word containing a SHY (soft hyphen): it will break across lines, yet is a single word.

*Note:* As with the other default specifications, implementations may override (tailor) the results to meet the requirements of different environments or particular languages. For some languages, it may also be necessary to have different tailored word break rules for selection versus Whole Word Search.

In particular, the characters with the Line Break property values of Contingent Break (CB), Complex\_Context (SA/South East Asian), and XX (Unknown) are assigned word boundary property values based on criteria outside of the scope of this annex.

#### **4.1 Default Word Boundary Specification**

The Word Break property value assignments are explicitly listed in the corresponding data file; see [Props]. The contents of this data file are summarized in *Table 3*.

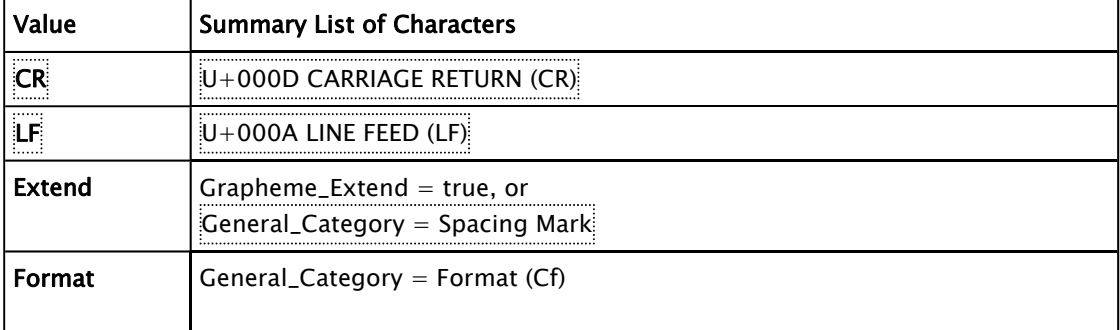

#### **Table 3. Word\_Break Property Values**

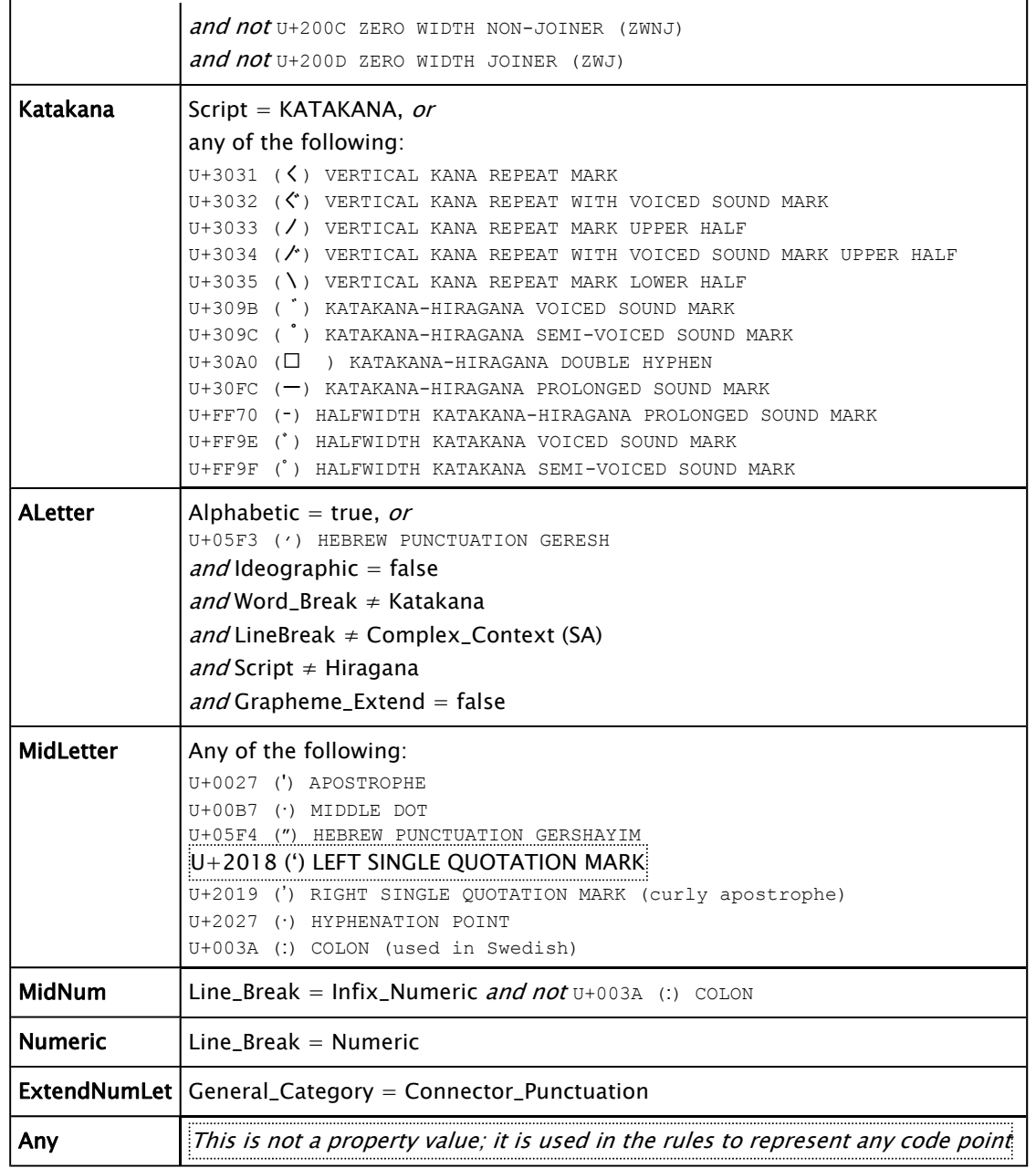

# *Word Boundary Rules*

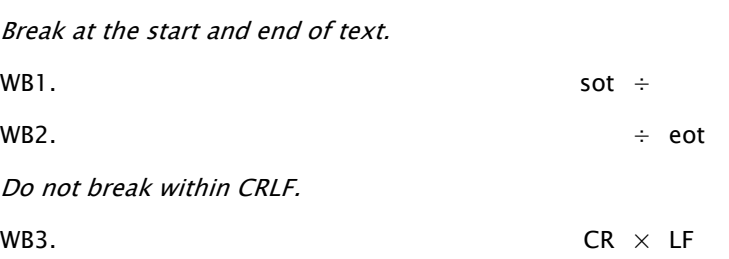

Ignore Format and Extend characters, except when they appear at the beginning of a region of text.

(See Section 6.2, Replacing Ignore Rules.) WB4.  $X$  (Extend | Format)\*  $\rightarrow X$ Do not break between most letters.  $W$ B5. ALetter  $\times$  ALetter  $\times$  ALetter Do not break letters across certain punctuation. WB6. WB6. ALetter × MidLetter ALetter WB7.  $\blacksquare$  ALetter MidLetter  $\times$  ALetter Do not break within sequences of digits, or digits adjacent to letters ("3a", or "A3"). WB8. Numeric × Numeric WB9.  $\blacksquare$ WB10.  $\blacksquare$ Do not break within sequences, such as "3.2" or "3,456.789". WB11.  $N$ umeric MidNum  $\times$  Numeric WB12. Numeric × MidNum Numeric × MidNum Numeric Do not break between Katakana. WB13.  $\blacksquare$  Katakana  $\times$  Katakana Do not break from extenders. WB13a. (ALetter | Numeric | Katakana | × ExtendNumLet ExtendNumLet) WB13b. **ExtendNumLet × (ALetter | Numeric | Katakana**) Otherwise, break everywhere (including around ideographs).  $WB14.$  Any  $\div$  Any  $W \div$  Any

*Notes:*

- It is not possible to provide a uniform set of rules that resolves all issues across languages or that handles all ambiguous situations within a given language. The goal for the specification presented in this annex is to provide a workable default; tailored implementations can be more sophisticated.
- For Thai, Lao, Khmer, Myanmar, and other scripts that do not use typically use spaces between words, a good implementation should not just depend on the default word boundary specification, but should use a more sophisticated mechanism, as is also required for line breaking. Ideographic scripts such as Japanese and Chinese are even more complex. Where Hangul text is written without spaces, the same applies. However, in the absence of such a more sophisticated mechanism, the rules specified in this annex at least supply a well-defined default.
- The correct interpretation of hyphens in the context of word boundaries is challenging. It is quite common for separate words to be connected with a hyphen: "out-of-the-box," "under-the-table," "Italian-American," and so on. A significant number are hyphenated names, such as "Smith-Hawkins." When doing a Whole Word Search or query, users expect to find the word within those hyphens. While there are some cases where they are separate words (usually to resolve some ambiguity such as "re-sort" as opposed to "resort"), it is better overall to keep the hyphen out of the default definition. Hyphens include U+002D HYPHEN-MINUS, U+2010 HYPHEN, possibly also U+058A (C) ARMENIAN HYPHEN, and U+30A0 KATAKANA-HIRAGANA DOUBLE HYPHEN.
- Implementations may, however, build on the information supplied by word boundaries. For example, a spell-checker would first check that each word according to the above definition was valid, checking four words in "out-of-the-box." However, if that failed, it could build the compound word and check if it as a whole was in the dictionary (even if all the components were not in the dictionary), such as with "re-iterate." Of course, spell-checkers for highly inflected or agglutinative languages will need much more sophisticated algorithms.
- The use of the apostrophe is ambiguous. It is usually considered part of one word ("can't" or "aujourd'hui") but it may also be considered as part of two words ("l'objectif"). A further complication is the use of the same character as an apostrophe and as a quotation mark. Therefore leading or trailing apostrophes are best excluded from the default definition of a word. In some languages, such as French and Italian, tailoring to break words when the character after the apostrophe is a vowel may yield better results in more cases. This can be done by adding a rule WB5a.

Break between apostrophe and vowels (French, Italian).

WB5a.  $apostroph$ e ÷ vowels

and defining appropriate property values for apostrophe and vowels. Apostrophe includes U+0027 (') APOSTROPHE and U+2019 (') RIGHT SINGLE QUOTATION MARK (curly apostrophe). Finally, in some transliteration schemes, apostrophe is used at the beginning of words, requiring special tailoring.

- To allow acronyms like "U.S.A.", a tailoring may include U+002E FULL STOP in ExtendNumLet.
- $\bullet$  Certain cases such as colons in words (c:a) are included in the default even though they may be specific to relatively small user communities (Swedish) because they do not occur otherwise, in normal text, and so do not cause a problem for other languages.
- For Hebrew, a tailoring may include a double quotation mark between letters, because legacy data may contain that in place of  $U+0.5F4$  ( $'$ ) gershayim. This can be done by adding double quotation mark to MidLetter. U+05F3 ( $\prime$ ) HEBREW PUNCTUATION GERESH may also be included in a tailoring.
- Format characters are included if they are not initial. Thus <LRM><ALetter> will break before the <letter>, but there is no break in <ALetter><LRM><ALetter> or <ALetter><LRM>.
- Characters such as hyphens, apostrophes, quotation marks, and colon should be taken into account when using identifiers that are intended to represent words of one or more natural languages. See *Section 2.3, Specific Character Adjustments*, of [UAX31]. Treatment of hyphens, in particular, may be different in the case of processing identifiers than when using word break analysis for a Whole Word Search or query, because when handling identifiers the goal will be to parse maximal units corresponding to natural language "words," rather than to find smaller word units within longer lexical units connected by hyphens.

## **5 Sentence Boundaries**

Sentence boundaries are often used for triple-click or some other method of selecting or iterating through blocks of text that are larger than single words. They are also used to determine whether words occur within the same sentence in database queries.

Plain text provides inadequate information for determining good sentence boundaries. Periods can signal the end of a sentence, indicate abbreviations, or be used for decimal points, for example. Without much more sophisticated analysis, one cannot distinguish between the two following examples of the sequence <?, ", space, uppercase-letter>:

He said, "Are you going?" John shook his head.

"Are you going?" John asked.

Without analyzing the text semantically, it is impossible to be certain which of these usages is intended (and sometimes ambiguities still remain). However, in most cases a straightforward mechanism works well.

*Note:* As with the other default specifications, implementations are free to override (tailor) the results to meet the requirements of different environments or particular languages.

# **5.1 Default Sentence Boundary Specification**

The Sentence\_Break property value assignments are explicitly listed in the corresponding data file; see [Props]. The contents of this data file are summarized in *Table 4*.

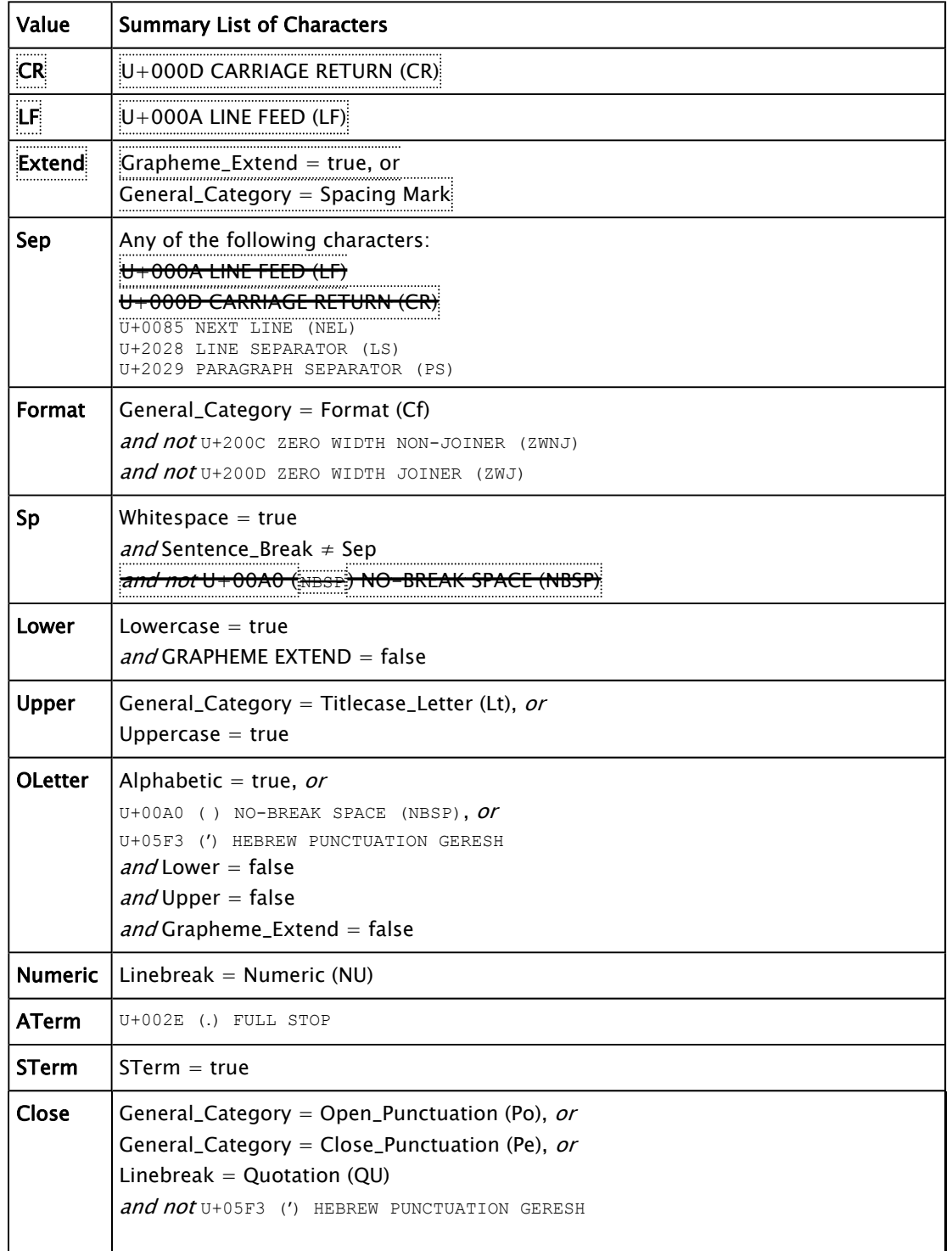

#### **Table 4. Sentence\_Break Property Values**

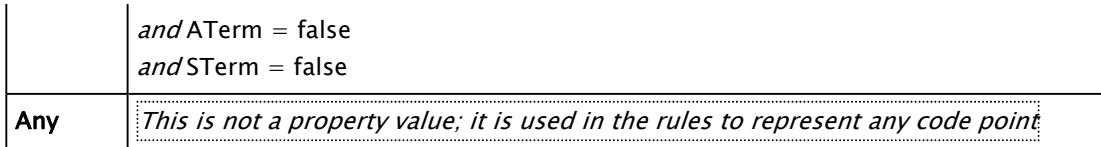

*Sentence Boundary Rules* 

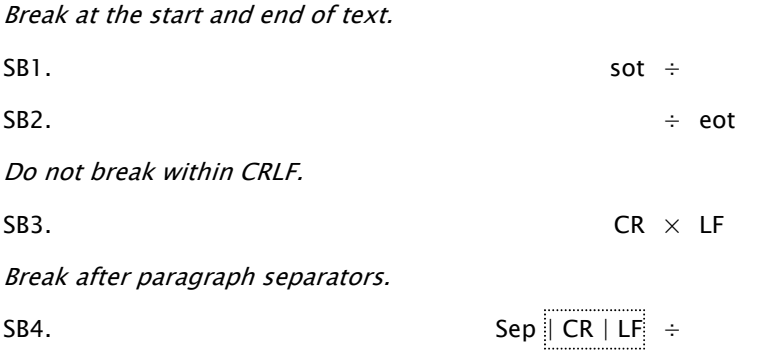

Ignore Format and Extend characters, except when they appear at the beginning of a region of text. (See Section 6.2, Replacing Ignore Rules.)

SB5.  $X$  (Extend | Format)\*  $\rightarrow X$ 

Do not break after ambiguous terminators like period, if they are immediately followed by a number or lowercase letter, if they are between uppercase letters, or if the first following letter (optionally after certain punctuation) is lowercase. For example, a period may be an abbreviation or numeric period, and thus may not mark the end of a sentence.

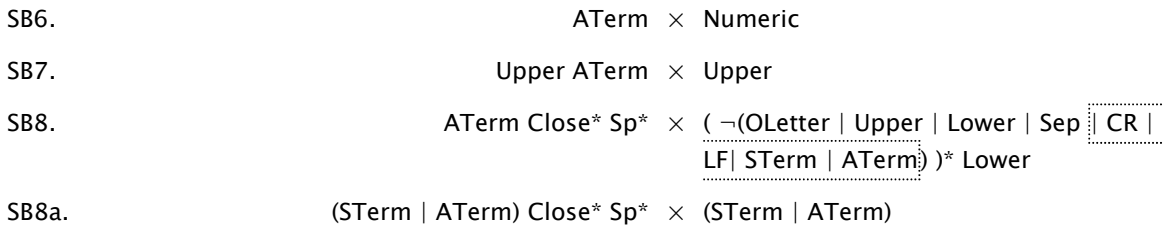

Break after sentence terminators, but include closing punctuation, trailing spaces, and a paragraph separator (if present). [See note below.]

. . . . . . . . .

. . . . . . .

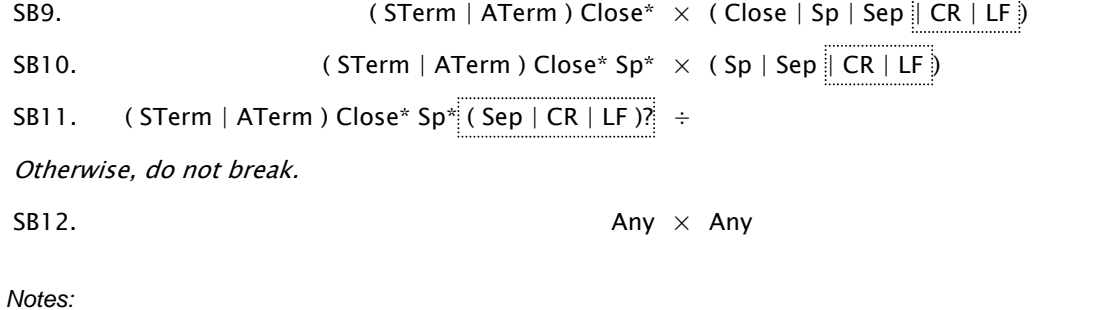

Note added in proof. NBSP should have been given the property Sp (to match the updated Implementations are encouraged to tailor Sp so as to include NBSP.

Note added in proof: The context required for determining a break position should never extend beyond

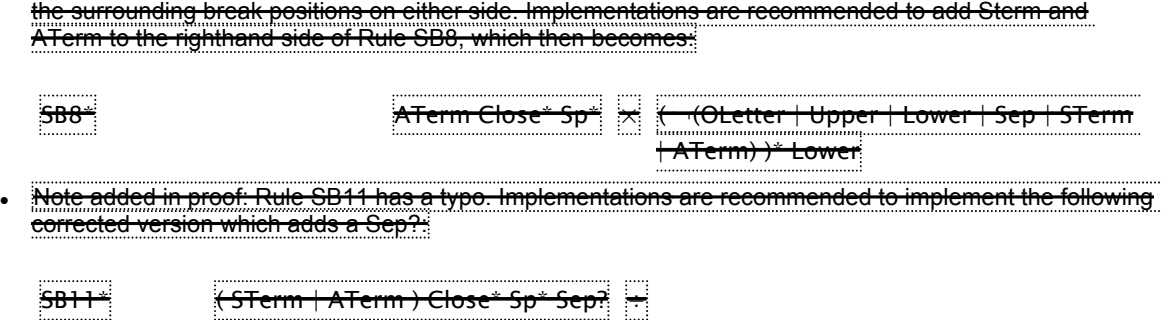

• Rules SB6-8 are designed to forbid breaks within strings like

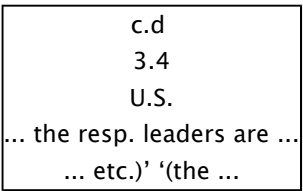

They permit breaks in strings like

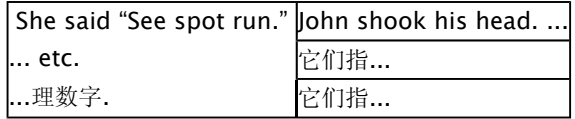

They cannot detect cases like "...Mr. Jones..."; more sophisticated tailoring would be required to detect such cases.

## **6 Implementation Notes**

#### **6.1 Normalization**

The boundary specifications are stated in terms of text normalized according to Normalization Form NFD (see Unicode Standard Annex #15, "Unicode Normalization Forms" [UAX15]). In practice, normalization of the input is not required. To ensure that the same results are returned for canonically equivalent text (that is, the same boundary positions will be found, although those may be represented by different offsets), the grapheme cluster boundary specification has the following features:

- a. There is never a break within a sequence of nonspacing marks.
- b. There is never a break between a base character and subsequent nonspacing marks.

The specification also avoids certain problems by explicitly assigning the Extend property value to certain characters, such as U+09BE (া) BENGALI VOWEL SIGN AA, to deal with particular compositions.

The other default boundary specifications never break within grapheme clusters, and they always use a consistent property value for each grapheme cluster as a whole.

## **6.2 Replacing Ignore Rules**

An important rule for the default word and sentence specifications ignores Extend and Format characters. The main purpose of this rule is to always treat a grapheme cluster as a single character—that is, as if it were simply the first character of the cluster. Both word and sentence specifications do not distinguish between L, V, T, LV, and LVT: thus it does not matter whether there is a sequence of these or a single one. In addition, there is a specific rule to disallow breaking within CRLF. Thus ignoring Extend is sufficient to disallow breaking within a grapheme cluster. Format characters are also ignored by default, because these characters are normally irrelevant to such boundaries.

The "Ignore" rule is then equivalent to making the following changes in the rules:

Replace the "Ignore" rule by the following, to disallow breaks within sequences (except after CRLF and related characters):

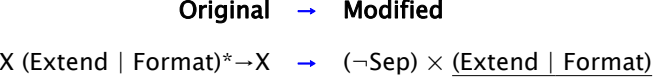

In all subsequent rules, insert (Extend | Format)\* after every boundary property value. (It is not necessary to do this after the final property, on the right side of the break symbol.) For example:

> Original → Modified  $XY \times Z$  W  $\rightarrow X$  (Extend | Format)\* Y (Extend | Format)\*  $X \times Z$  (Extend | Format)\* W  $XY \times \rightarrow X$  (Extend | Format)\* Y (Extend | Format)\*  $\times$

An alternate expression that resolves to a single character is treated as a whole. For example:

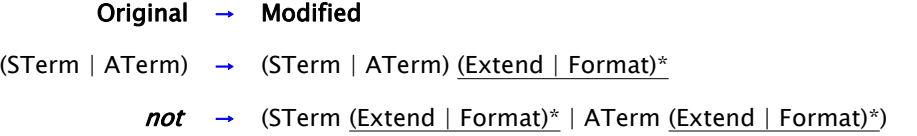

The Ignore rules should not be overridden by tailorings, with the possible exception of remapping some of the Format characters to other classes.

#### **6.3 Regular Expressions**

The preceding rules can be converted into a regular expression that will produce the same results. The regular expression must be evaluated starting at a known boundary (such as the start of the text) and take the longest match (except in the case of sentence boundaries, where the shortest match needs to be used).

The conversion into a regular expression is fairly straightforward, although it takes a little thought. For example, the Default Grapheme Cluster Boundaries of *Table 1* can be transformed into the following regular expression:

 Control | CR LF | ( ¬Control? | L+ | T+ | L\* ( LV? V+ | LV | LVT ) T\* ) Extend\*

Such a regular expression can also be turned into a fast deterministic finite-state machine. For more information on Unicode Regular Expressions, see Unicode Technical Standard #18, "Unicode Regular Expressions" [UTS18].

#### **6.4 Random Access**

A further complication is introduced by random access. When iterating through a string from beginning to end, a regular expression or state machine works well. From each boundary to find the next boundary is very fast. By constructing a state table for the reverse direction from the same specification of the rules, reverse iteration is possible.

However, suppose that the user wants to iterate starting at a random point in the text, or detect whether a random point in the text is a boundary. If the starting point does not provide enough context to allow the correct set of rules to be applied, then one could fail to find a valid boundary point. For example, suppose a user clicked after the first space after the question mark in "Are\_you\_there? \_ \_ No,\_I'm\_not". On a forward iteration searching for a sentence boundary, one would fail to find the boundary before the "N", because the "?" had not been seen yet.

A second set of rules to determine a "safe" starting point provides a solution. Iterate backward with this second set of rules until a safe starting point is located, then iterate forward from there. Iterate forward to find boundaries that were located between the safe point and the starting point; discard these. The desired boundary is the first one that is not less than the starting point. The safe rules must be designed so that they function correctly no matter

what the starting point is, so they have to be conservative in terms of finding boundaries, and only find those boundaries that can be determined by a small context (a few neighboring characters).

#### **Figure 3.** Random Access

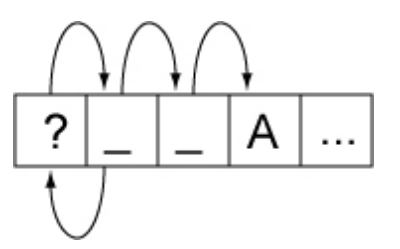

This process would represent a significant performance cost if it had to be performed on every search. However, this functionality can be wrapped up in an iterator object, which preserves the information regarding whether it currently is at a valid boundary point. Only if it is reset to an arbitrary location in the text is this extra backup processing performed. The iterator may even cache local values that it has already traversed.

#### **6.5 Tailoring**

Rule-based implementation can also be combined with a code-based or table-based tailoring mechanism. For typical state machine implementations, for example, a Unicode character is typically passed to a mapping table that maps characters to boundary property values. This mapping can use an efficient mechanism such as a trie. Once a boundary property value is produced, it is passed to the state machine.

The simplest customization is to adjust the values coming out of the character mapping table. For example, to mark the appropriate quotation marks for a given language as having the sentence boundary property value Close, artificial property values can be introduced for different quotation marks. A table can be applied after the main mapping table to map those artificial character property values to the real ones. To change languages, a different small table is substituted. The only real cost is then an extra array lookup.

For code-based tailoring a different special range of property values can be added. The state machine is set up so that any special property value causes the state machine to halt and return a particular exception value. When this exception value is detected, the higher-level process can call specialized code according to whatever the exceptional value is. This can all be encapsulated so that it is transparent to the caller.

For example, Thai characters can be mapped to a special property value. When the state machine halts for one of these values, then a Thai word break implementation is invoked internally, to produce boundaries within the subsequent string of Thai characters. These boundaries can then be cached so that subsequent calls for next or previous boundaries merely return the cached values. Similarly Lao characters can be mapped to a different special property value, causing a different implementation to be invoked.

# **7 Testing**

There is no requirement that Unicode-conformant implementations implement these default boundaries. As with the other default specifications, implementations are also free to override (tailor) the results to meet the requirements of different environments or particular languages. For those who do implement the default boundaries as specified in this annex, and wish to check that that their implementation matches that specification, three test files have been made available in [Tests29].

These tests cannot be exhaustive, because of the large number of possible combinations; but they do provide samples that test all pairs of property values, using a representative character for each value, plus certain other sequences.

A sample HTML file is also available for each that shows various combinations in chart form, in [Charts29]. The header cells of the chart consist of a property value, followed by a representative code point number. The body cells in the chart show the *break status*: whether a break occurs between the row property value and the column property value. If the browser supports tool-tips, then hovering the mouse over the code point number will show the character name, General Category, Line Break, and Script property values. Hovering over the break status will display the number of the rule responsible for that status.

*Note:* To determine a boundary it is *not* sufficient to just test the two adjacent characters, except for the case of the default grapheme clusters.

The chart may be followed by some test cases. These test cases consist of various strings with the break status between each pair of characters shown by blue lines for breaks and by whitespace for non-breaks. Hovering over each character (with tool-tips enabled) shows the character name and property value; hovering over the break status shows the number of the rule responsible for that status.

Due to the way they have been mechanically processed for generation, the test rules do not match the rules in this annex precisely. In particular:

- 1. The rules are cast into a more regex-style.
- 2. The rules "sot  $\div$ ", " $\div$  eot", and " $\div$  Any" are added mechanically and have artificial numbers.
- 3. The rules are given decimal numbers without prefix, so rules such as WB13a are given a number using tenths, such as 13.1.
- 4. Where a rule has multiple parts (lines), each one is numbered using hundredths, such as
	- $\cdot$  21.01)  $\times$  \$BA
	- $\cdot$  21.02)  $\times$  \$HY
	- $\bullet$  ...
- 5. Any "treat as" or "ignore" rules are handled as discussed in this annex, and thus reflected in a transformation of the rules not visible in the tests.

The mapping from the rule numbering in this annex to the numbering for the test rules is summarized in *Table 5.*

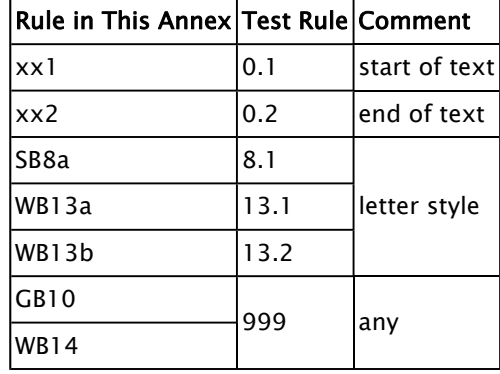

**Table 5.** Numbering of Rules

#### **Acknowledgments**

Mark Davis is the author of the initial version and has added to and maintained the text of this annex.

Thanks to Julie Allen, Asmus Freytag, Ted Hopp, Andy Heninger, Michael Kaplan, Steve Tolkin, Ken Whistler, and Eric Mader for their feedback on this annex, including earlier versions.

#### **References**

For references for this annex, see Unicode Standard Annex #41, "Common References for Unicode Standard Annexes."

#### **Modifications**

The following summarizes modifications from the previous versions of this annex.

#### **Revision 12.**

- Fixed items that were noted in proof for 5.0.0
- <sup>z</sup> **Draft 2:**
	- o Changed to target U5.1
	- $\circ$  Added CR, LF, Extend, Control as needed under Word and Sentence boundaries.
		- *Note that this caused all rules containing Sep to be changed.*
	- { Clarified use of "Any"
	- $\circ$  Updated MidLetter to include 2018
	- $\circ$  Added extended combining character sequences and made corresponding changes.

# **Revision 11.**

- Removed NBSP from ALetter.
- Added note on problem with Sentence Break rules SB8 and SB11.
- Changed table format, minor edits.
- Cleaned up description of how to handle Ignore Rules
- Added more details on the test file formats (for the html files).
- Added note about identifiers and natural language.
- Added reference to LDML/CLDR.
- Modified GC treatment to use the equivalent (but more straightforward) use of Extend<sup>\*</sup> in Section 4, *Word Boundaries*, and Section 5, *Sentence Boundaries*. (This is equivalent because breaks are not allowed within Hangul syllables by the other rules anyway.) Also unify the application of Extend\* and Format\*. This combines two rules into one in each set of rules (former 3 and 4 in Word Boundaries, 4 and 5 in Sentence Boundaries).
- Clarified how to apply "ignore" rules in Section 6.2, *Grapheme Cluster and Format Rules*, and combined Extend and Format
- <sup>z</sup> Added "Do not break within CRLF" to Section 4, *Word Boundaries*, and Section 5, *Sentence Boundaries*.
- Added 8a in Section 5, **Sentence Boundaries**, to address an edge condition and fix a typo in #10.
- Replaced "user character" by "user-perceived character".
- **Reformed ALetter in Section 4,** *Word Boundaries*, to depend on LineBreak. Fixed references within properties.
- **-** Removed Rule 0 of Section 4, *Word Boundaries*.
- Clarified discussion of NFD, spelling checkers, and cleaned up language around "engines" and "state machines" vs "implementations".

Revision 10 being a proposed update, only changes between versions 11 and 9 are noted here.

## **Revision 9.**

- Reworded introduction slightly, moved last half of Notation into the introduction.
- Added line above each boundary property value table pointing to the data files for the precise definition of the properties.
- Added note to clarify that grapheme clusters are not broken in word or sentence boundaries.
- <sup>z</sup> Clarified examples in *"1. Single boundaries".*
- Added pointer to UTS #10
- Change the "and not" formulation for clarity.
	- $\circ$  "and not X = true" $\rightarrow$  "and X = false"
	- $\circ$  "and not X = Y" $\rightarrow$  "and X  $\neq$  Y"

# **Revision 8.**

- Modified the tables so as to make the property values orthogonal.
- Added Joiner/Non-Joiner.
- Added additional katakana characters.
- Removed MidNumLet, and added ExtendedNumLet (with corresponding changes to the rules).
- Moved the test files to the references.
- Fixed up the property file references.

# **Revision 7.**

- Incorporated corrigendum for Hangul\_Syllable\_Type=L explanation, and adjusted for the change in status of the Joiner characters.
- Added override for CB, SA, SG, and XX in wordbreak.
- Added "Any" entries, and note about precedence.
- Added NBSP, and removed GRAPHEME EXTEND = true from the "alphabetics".
- Added data files with explicit property values.

# **Revision 6.**

• Changed Term to be the 4.0.1 UCD property STerm. Note: the new property provides minor corrections as well.

# **Revision 4.**

- Updated boilerplate.
- Use the Grapheme\_Extend property. Dropped note on Other\_Grapheme\_Extend, because those changes are in UCD 4.0.0
- $\bullet$  Deleted note on relation to 3.0 text. Replace reference to 3.2 with one to 4.0.
- Replaced the lists of Korean chars by reference to the Hangul\_Syllable\_Type, with the lists kept as examples. Added reference to the UCD.
- Simplified ALetter and OLetter, because some characters are changing from Sk to Lm, and thus get included; other Sk are not really candidates for words.
- Subtracted characters from certain classes so they wouldn't overlap:
	- $\circ$  CR and LF from Control in Grapheme Break
	- $\circ$  Soft hyphen from MidLetter in Word Break (because it is Cf in 4.0)
	- o ATerm, Term and GERESH from Close in Sentence Break
- Added note about finite-state machine; highlighted notes about adjacent characters.
- Fixed the term "interior" (didn't match the rules); and some character names.

# **Revision 3.**

- Removal of two open issues, resolved by UTC
- Changed name of "character class" to "property value" for consistency
- Other\_Grapheme\_Extend now includes characters for canonical closure
- Minor changes to some other property values
- Some additional notes on tailoring words for French, Italian, and Hebrew
- <sup>z</sup> Added Section 7, *Testing.*
- Minor editing.

# **Revision 2.**

- Simplified grapheme cluster.
- Handled format characters appropriately.
- Removed Hiragana × Hiragana from word break, as well as prefix/posfix for numbers (because they should not block Whole-Word Search).
- Modified sentence break to catch edge conditions.
- Added conformance section, with more warnings throughout that these specifications need to be tailored for different languages/orthographic conventions.
- Tightened up the specifications of the character classes.
- Clarified the rule process.
- Added explanations of the interaction with normalization.
- Added an implementation section (incorporating the previous Random Access section).

Unicode and the Unicode logo are trademarks of Unicode, Inc., and are registered in some jurisdictions.

Copyright © 2000-2007 Unicode, Inc. All Rights Reserved. The Unicode Consortium makes no expressed or implied warranty of any kind, and assumes no liability for errors or omissions. No liability is assumed for incidental and consequential damages in connection with or arising out of the use of the<br>information or programs contained or accompanying this technical re